# **LECTURE 8 LIST METHODS AND COMPREHENSIONS**

MCS 260 Fall 2021 David Dumas

### **REMINDERS**

- Worksheet 3 solutions posted
- Homework 3 posted (due Tues 10am)
- Project 1 due Fri Sep 17 at 6pm CDT

### **PROJECT 1 DISCUSSION**

321, 174, 258, 385, 448, 480, 496, 612, 414, ...

### **ITERABLES**

Recall a thing that can appear in a for loop in Python is called an **iterable**. So iterables include:

- Sequences (strings, lists, tuples<sup>\*</sup>)
- , range(...) enumerate(...)
- Other built-in types we'll discuss soon (dict, set)

# **LIST METHODS**

Lists in Python have many useful features we haven't talked about.

Any list, say L, comes with its own set of functions (called **methods**) that operate directly on the list.

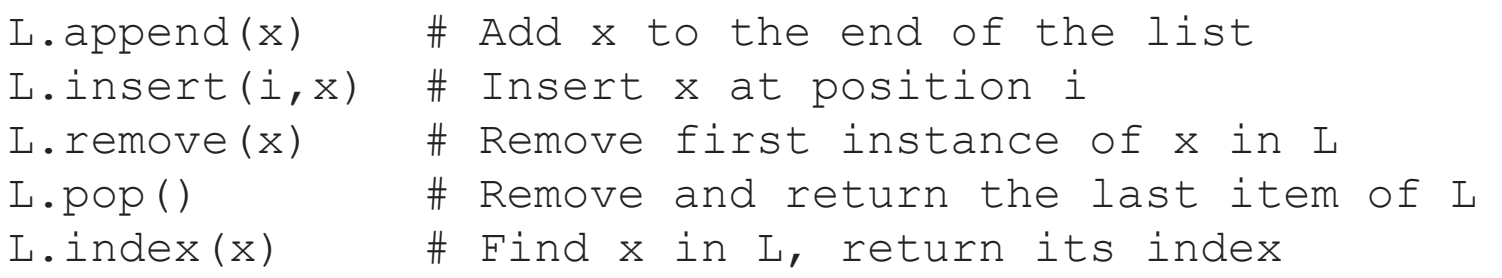

All except index () change the list.

Example: Suppose L is a list of strings representing integers, and we need to convert it to a list M of ints.

A for loop can be used to do this:

```
L = [T42", T16", T15", T8", T4"]M = \lceilfor s in L:
   M.append( int(s) )
# now M == [42, 16, 15, 8, 4]
```
This pattern is very common: Iterate over a list doing something to each element, producing a new list.

This pattern is so common that Python has a more compact way of writing it. The code:

```
M = \lceilfor s in L:
    M.append( int(s) )
```
#### Can instead be written:

```
M = \lceil \text{int(s)} \rceil for s in L \lceil \cdot \rceil
```
The expression  $[$  ... for ... in ... ] is called a **list comprehension**. It is a compact way of writing a common type of for loop.

# **COMPREHENSION EXAMPLES**

#### The basic comprehension syntax is:

[ *expression* for *varname* in *iterable* ]

#### For example:

```
[x**2 for x in range(5)]# Gives [0, 1, 4, 9, 16]
[ s[1:] for s in ["cat", "spot", "blot"] ]
# Gives ["at"
,
"pot"
,
"lot"]
[ float(s[:-1]) for s in ["6C", "12.5C", "25C"] ]
# Gives [6.0, 12.5, 25.0]
```
The variable name in a comprehension can be anything, it just needs to be used consistently.

These are all equivalent:

```
[x**2 for x in range(5)][t**2 for t in range(5)][ apple**2 for apple in range(5) ]
```
The name in a comprehension is not assigned to anything outside the comprehension:

```
>>> \left[\right] x<sup>**</sup>2 for x in range(5) ]
[0, 1, 4, 9, 16]>> \timesTraceback (most recent call last):
  File "<stdin>", line 1, in <module>
NameError: name 'x' is not defined
```
# **FILTERING**

#### There is another common type of for loop, where elements are not just transformed but also filtered.

```
words = [ "alpha"
,
"bridge"
,
"assemble"
,
"question" ]
a words = []
for s in words:
    if s[0] == "a":a_words.append(s)
# Now a_words is [ "alpha"
,
"assemble" ]
```
#### This too can be done in a comprehension:

a words =  $[s$  for s in words if  $s[0] == "a"$  ]

#### The general form is

[ *expression* for *name* in *iterable* if *condition* ]

### **FILTERING EXAMPLES**

#### Consider:

 $[ x+x**2 for x in range(5) if x!=2 ]$ 

In words: Start with the integers  $0 \ldots 4$ , consider only the ones that are not equal to  $2,$  and for each of those, add the number to its square. Make a list of the results.  $0...4$ .  $\overline{2}$ .

```
# range(5) gives [0, 1, 2, 3, 4]
# !=2 gives [0, 1, 3, 4]
# add to square gives [0+0, 1+1, 3+9, 4+16]
# Final result:
[0, 2, 12, 20]
```
#### A list of lists of names and salutations:

```
namepairs = [ ["Mr."
,
"Nabil Weber"],
               ["Ms."
,
"Janet Leon"],
               ["Ms.", "Mariana Wang"],
               ["Dr."
,
"Lisa Young"] ]
```
Tip: as we do here, lists can be split between lines. Indenting is not required.

What if we want a greeting (as salutation name) of the people with salutation "Ms."?

[ sal+" "+name for sal,name in namepairs if sal=="Ms." ] # Gives ["Ms. Janet Leon" , "Ms. Mariana Wang"]

#### Equivalent for loop:

```
mss = []for sal, name in namepairs:
    if sal=="Ms.":
        mss.append(sal+" "+name)
```
Convert every digit from the input string to an int, and make a list of these:

[ int(c) for c in input() if c in "0123456789" ]

If the keyboard input is I like 0 more than 157, then the above will evaluate to

 $[0, 1, 5, 7]$ 

### **REFERENCES**

- In [Downey](http://greenteapress.com/thinkpython2/html/index.html):
	- [Section](http://greenteapress.com/thinkpython2/html/thinkpython2020.html#sec224) 19.2 discusses list comprehensions

### **REVISION HISTORY**

2021-09-09 Initial publication